# **Semi-Automated Monitoring FAQ and Tips**

eldmint

**1**

**May 2021**

 $\equiv$ 

# **Table of Contents**

- Portfolio FAQ and Licensing **01**
- Trimble Access Monitoring FAQ **02**
- TBC Monitoring FAQ **03**

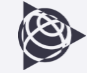

### **Portfolio FAQ**

- **When do I choose TBC/TA vs. T4D automated system?**
	- Projects requiring low frequency of measurement, for example, 1 per week or 1 per month
	- Projects requiring high frequency for a short period of time, for example, 1 measurement per 5 minutes for 12 hours
- **What do I need to start monitoring with Trimble Access and TBC?**
	- TBC Intermediate + Monitoring Module
	- Trimble Access General Survey + Monitoring app

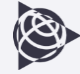

## **Licensing Considerations**

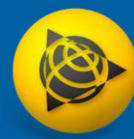

**Perpetual** TBC Advanced + Monitoring +

> *63610-00 63633-00*

**Subscription** Survey + Mapping

*TBC-SAM-YR-00-G*

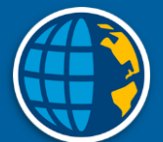

**Perpetual**  General Survey + Monitoring app

*TA-GENSURV-P SA-MON-P*

**Subscription** General Survey + Monitoring app

*TA-GENSURV-YR-00 TA-MON-YR-00*

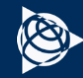

### **Trimble Access Monitoring**

### **What instruments can I use with TA Monitoring?**

Any total station or scanning total station that is supported in Trimble Access

### **What data collectors can I use with TA Monitoring?**

Any Android or Windows supported data collector

### **Can I use Trimble Access Monitoring for automated monitoring?**

Trimble Access can perform automated monitoring for short periods of time (e.g., several hours up to one day)

#### **Who benefits from Trimble Access Monitoring?**

Anyone who has monitoring projects where they are setting up repeatedly to measure the same points

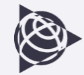

### **Trimble Access Monitoring**

### **Can I scan using Trimble Access Monitoring and get displacement reports?**

Not at this time. You can perform scans with SX instrument using General Survey and then creating heatmaps in TBC

### **Can I use GNSS like R12i with TA Monitoring?**

No. Total Station only.

### **Does TA Monitoring work with Sync Manager?**

Yes. All reports, exports, and job information can be synced.

### **What's the difference between General Survey Rounds and TA Monitoring?**

TA Monitoring provides more flexibility and automation for measuring repetitive targets and epochs + infield reporting and warnings.

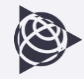

### **TBC Monitoring**

**What TBC edition do I need to add TBC Monitoring to my license?**

TBC Intermediate or above.

### **What version is TBC Monitoring available in?**

V5.40 and above

#### **What data types can I use with TBC Monitoring?**

Anything defined by a point in TBC - GNSS, total station, level, CAD, imported, etc.

### **Can I customize reports in TBC Monitoring?**

Not at this time.

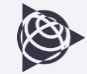

### **TBC Monitoring**

### **How do I edit a Monitoring Project in TBC?**

You need to open the TBC Project which has that epoch (time stamp). For example, TBC Project 2 has epoch May 21, 2020 and I want to edit Point 1 at that time stamp.

### **How come I don't see anything in the Trimble Connect project?**

The Trimble Connect project is a container for the data but the TBC Project is where it stays.

### **Is TBC Monitoring available in the Subscription?**

Yes. It is available in Survey + Mapping and above packages.

### **Do I need an internet connection to use TBC Monitoring?**

Yes. To sync or create monitoring project, you need to have connectivity.

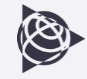

### **TBC Monitoring**

#### **Do I need a Trimble ID account to use TBC Monitoring?**

Yes. This is simple; you need an email address and name.

#### **Do I need a Trimble Connect Business subscription?**

No, but it is highly recommended. Without a TC Business subscription, you will have access to only one project. All TBC subscriptions contain a TC Business subscription. For perpetual licenses, a Trimble Connect Business subscription can be purchased separately or utilize an existing subscription from Trimble Access or other means

#### **How do I import data into TBC from TA Monitoring?**

If multiple epochs were measured, use the Data Exchange > T4D Control > Export Rounds, then individually import the rounds into TBC

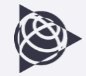